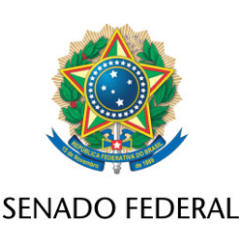

## **REQUERIMENTO Nº DE - CPIPANDEMIA**

Senhor Presidente,

Requeiro, nos termos regimentais, o compartilhamento de dados obtidos na CPMI das Fake News que tenham pertinência temática com o combate à Covid-19, para serem utilizados na CPI da Pandemia

## **JUSTIFICAÇÃO**

Parecer da Advocacia do Senador, de 31 de agosto de 2020, autorizou o compartilhamento de documentos da CPMI das Fake News com a CPI das Fake News que tramitava na Assembleia Legislativa de São Paulo.

Tendo em vista a importância dessas informações para a investigação de ações e omissões no combate à pandemia da Covid-19, solicitamos o compartilhamento de documentos da CPMI das Fake News do Senado Federal, no que houver pertinência temática.

Sala da Comissão, 22 de abril de 2021.

**Senador Randolfe Rodrigues (REDE - AP)**